# **how to install adobe photoshop 7**

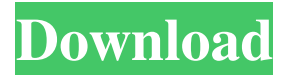

### **Adobe Photoshop 7.0 Free Download Setup.exe Crack+ [Mac/Win]**

Creating layers Before you can do anything with an image, you must create layers. Working with layers gives you the freedom to separate and position your image as needed and as you wish. By creating and organizing layers, you can organize your images as you wish. You can

#### **Adobe Photoshop 7.0 Free Download Setup.exe Crack+ Download X64 [Updated] 2022**

Note that this article contains affiliate links. In other words, if you click on a product link and purchase the product, we will receive a small commission. This helps support our work and keeps this site running. What is Photoshop Elements 11? In this post, we'll explore all the new Photoshop Elements 11 features and all the reasons you should upgrade. Before we start, we need to clarify what Photoshop Elements 11 actually is. What is Photoshop Elements 11? Adobe Photoshop Elements 11 is a free program for people who need basic image editing functions. The exact same version is available on Windows and Mac but if you are a Windows user, you can use only Windows-compatible features. If you want to install it on a Mac, you need to use the Mac version of Photoshop. This is because Photoshop Elements is a Mac program and it runs only on Macs. Why should I upgrade to Photoshop Elements 11? Digital photography is one of the fastest growing industries in the world. And while this makes the world smaller for us, it also means that professional photographers have a bigger workload. Photoshop Elements 11 contains most of the features of professional Photoshop, but with fewer features and a simpler user interface. Most professional photographers, graphic designers, web designers, Discord emoji creators and meme-makers use Photoshop to edit images, create new high-quality images, or both. This is why Photoshop Elements 11 is a great alternative to Adobe Photoshop if your current Photoshop version is maxed-out. The best thing about Photoshop Elements is that it comes at a much lower price and you can use it on a lesserused machine. If you don't need the power of professional Photoshop and only need basic image editing features, then Photoshop Elements is right for you. However, if you need all the features of Photoshop, and want access to the best features on all your devices, then go for the pro version. Note that Photoshop Elements 11 comes with a 1-year license, and you will need to purchase a new license if you want to keep the features. So if you have been using Photoshop Elements, it's high time you upgrade to Photoshop Elements 11, or at least the trial version, to continue to get the maximum Photoshop benefits. To find out how to install Photoshop Elements 11, read this guide. 25 Photoshop Elements 11 features & updates 05a79cecff

## **Adobe Photoshop 7.0 Free Download Setup.exe With License Code**

Allies Defeat Ukraine As World Awaits US President's Speech This year's gathering of the Allies, an inter-governmental agreement, is being held in Rome on Monday. This summit, which brings together representatives from the United States, Germany, France, Russia, and others, will discuss the course of the world under the threat of war. US President Donald Trump spoke on Saturday at a joint press conference with his Russian counterpart Vladimir Putin, who had just returned from a Europe trip where he met with the leaders of Poland and other countries. The US President defended his conduct of his foreign policy and said that his country was not the "pawn" of "some other country." Moscow's Special Representative for the North Atlantic Council, Andrey Kelin, said that neither the visit of the Russian President nor the summit itself are in anyway connected with the issue of Crimea. "The Crimea issue is being discussed outside the summit," he said. The visit of the Russian President on the margins of this summit will take place on Sunday. According to experts, the events of recent days are a great argument for the dissolution of the Anti-missile system Treaty of 1987. It would be a shame to see a war take place during the time when the world was trying to avoid such a disaster. The US President's aides said that Trump will deliver his speech on Tuesday to the leaders of the Allies at the end of a working group session. "This will be a speech based on the ideas that he discussed with the Allies," said Sean Spicer, the US White House Press Secretary. According to his spokesman, the president will talk about the need to reform the global governance system and strengthen the rights of the states, as well as about issues of global security, including the threat of nuclear war, terrorist threats, the humanitarian situation in Syria and the refugee crisis. According to American diplomats, the main goal of the US President will be to convince the Allies to put an end to the development of the anti-missile defence system in Poland and Romania. "The alliance has broken ranks and they are trying to develop the system," a US diplomat said. Hawkish European leaders are currently urging their US allies to take a more aggressive stance towards Russia in Syria, without giving up any ground, which would run contrary to the Russian peace plan that was brokered in February

# **What's New In?**

Brushes and Tools Brushes are used to apply color, texture and other effects to a selection. A typical brush consists of a head that contains a source of paint. The brush head can be moved in a variety of ways to apply the paint to a canvas. The most common brush controls are: Drag to move the brush head around the canvas Ctrl+Click or two-finger drag to rotate the brush head Click and hold the right mouse button to go into brush Settings Paintbrush Settings The brushes settings provide a way to customize the brush. Settings include: Brush Life: This controls how quickly paint is applied. The higher the number, the longer the brush will last. Brush Intensity: This controls how strong the paint is. The higher the number, the stronger the paint Brush Spacing: This control the spacing between new paint in the brush. Brush Size: This is the size of the brush. A larger brush is used for detailed painting. A smaller brush is used for quick, soft painting. Brushes - Tools Brush palette: This palette is found in the tools panel. It provides a quick way to create new brushes. You can select any brush type by selecting a tool, pressing Ctrl+B and clicking on a brush type Filters: This palette is available when you open the Brush palette. It allows you to apply various effects to the brush. These effects include brush tip, mirror, feather, softness, stroke and blend. Eraser The Eraser is used to erase a selection. A typical Eraser has three modes: Free Mode: This is the most basic mode. It allows you to erase pixels by dragging. Edge Mode: This mode allows you to erase pixels by clicking and dragging. You can select a polygon by clicking on the small triangle in the corner of the eraser. Path Mode: This mode allows you to select paths by clicking on the small triangle on the right side of the eraser. Actions Photoshop comes with a multitude of actions. These are reusable components, sometimes called presets. They are designed to automate a sequence of steps. Most actions consist of steps like: Select an object Fill the selection Invert the selection Apply a filter Change the color to a particular mode Some actions can be combined together to perform a series of functions on

# **System Requirements:**

\* Supported operating systems: Windows 8.1, Windows 10, Mac OS X 10.9 or later \* Devices with an Intel HD Graphics 2000 or Intel HD Graphics 3000 card. \* Devices with a NVIDIA GeForce GTS 450, GeForce GT 630, GeForce GT 640, GeForce GT 650, GeForce GT 650 Ti, GeForce GT 650 Ti Boost, GeForce GT 640M LE, GeForce GTX 580, GeForce GTX 650, GeForce GTX 650 Ti, GeForce GTX 660, GeForce GTX 660 Ti, GeForce GTX 670, GeForce GTX 680, GeForce GTX 700 series, GeForce GTX

Related links:

[https://mauritiuslistings.com/wp-content/uploads/2022/07/Photoshop\\_Elements\\_812\\_Download\\_Full\\_Version.pdf](https://mauritiuslistings.com/wp-content/uploads/2022/07/Photoshop_Elements_812_Download_Full_Version.pdf) [https://baseheadinc.com/wp-content/uploads/2022/06/photoshop\\_mold\\_download.pdf](https://baseheadinc.com/wp-content/uploads/2022/06/photoshop_mold_download.pdf) <https://disruptraining.com/blog/index.php?entryid=2867> <https://akademiun.com/free-pcs-5-1/> <https://www.academiahowards.com/wp-content/uploads/2022/07/kalall.pdf> <https://gastdevecodaverrig.wixsite.com/avlopparkder/post/cs5-x5-free-trial-version-download> <https://davidhassmann.com/2022/07/01/photoshop-7-0-1-download-for-windows-10-os-x/> <http://www.sansagenceimmo.fr/wp-content/uploads/2022/07/hubbroo.pdf> <https://conselhodobrasil.org/2022/07/01/get-adobe-photoshop-for-windows-10-free-demo/> <http://www.ventadecoches.com/wp-content/uploads/2022/07/recewian.pdf> <http://brotherskeeperint.com/2022/07/photoshop-cs3-10-0-1-0523/> <https://ugazette.com/how-to-get-adobe-photoshop-2020-for/> <https://globaltechla.com/furry-brushes-for-photoshop-magazine-format/> <http://atmecargo.com/?p=7970> <https://www.5etwal.com/adobe-photoshop-cc-2019-macos-download/> [https://www.linkspreed.com/upload/files/2022/07/qabTbHesluRKuu6UVgFn\\_01\\_52d9c5de68587691128b29fb8e433697\\_file.pdf](https://www.linkspreed.com/upload/files/2022/07/qabTbHesluRKuu6UVgFn_01_52d9c5de68587691128b29fb8e433697_file.pdf) <https://think-relax.com/free-passport-photo-template-make-templates> <http://prayerandpatience.com/wp-content/uploads/2022/07/magbann.pdf> <http://marqueconstructions.com/2022/07/01/download-latest-version-of-lightroom-2020-8-1-now-for-free-on-windows-pc/> <https://mindfullymending.com/manga-fonts/>